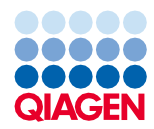

Giugno 2022

# Istruzioni per l'uso (Scheda del protocollo) del QIAsymphony® DSP Virus/Pathogen Kit

Protocollo Complex800\_OBL\_V4\_DSP

Versione 2

# **IVD**

Per uso diagnostico in vitro

Per uso con QIAsymphony DSP Virus/Pathogen Midi Kit

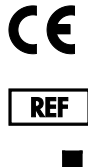

937055

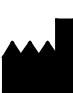

QIAGEN GmbH, QIAGEN Strasse 1, 40724 Hilden, Germania

R1 La scheda del protocollo è disponibile in via elettronica nella scheda delle risorse della pagina prodotti all'indirizzo [www.qiagen.com](https://www.qiagen.com/).

Sample to Insight

## Informazioni generali

Il QIAsymphony DSP Virus/Pathogen Kit è studiato per l'uso diagnostico in vitro.

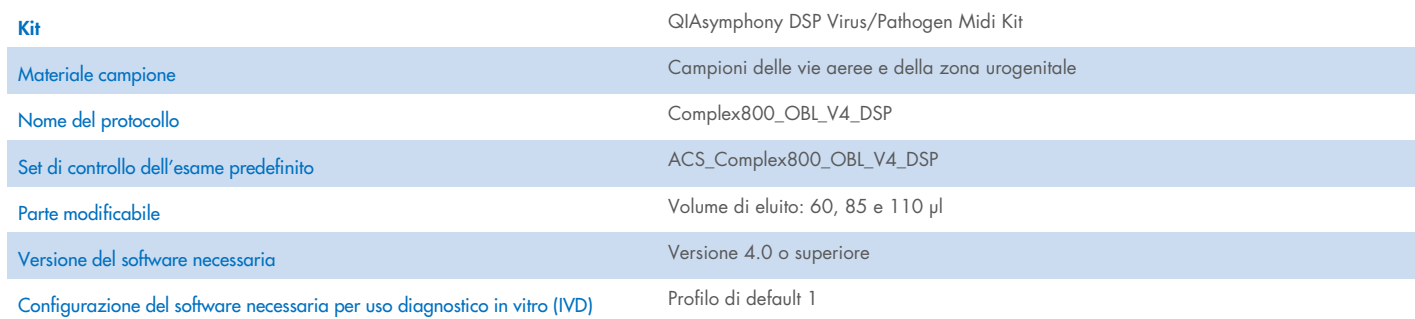

## Cassetto "Sample" (Campione)

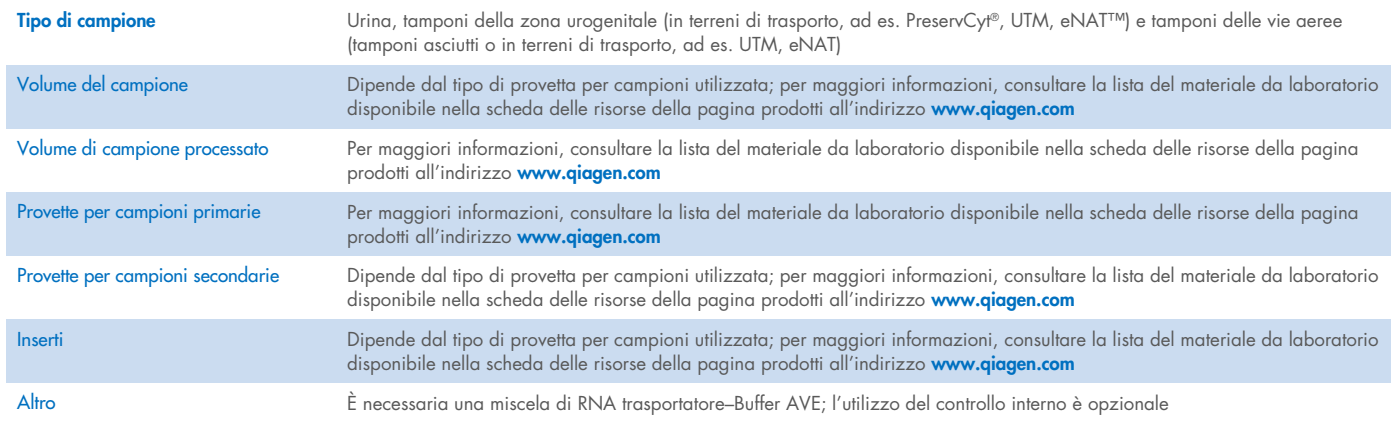

## Cassetto "Reagents and Consumables" (Reagenti e materiali di consumo)

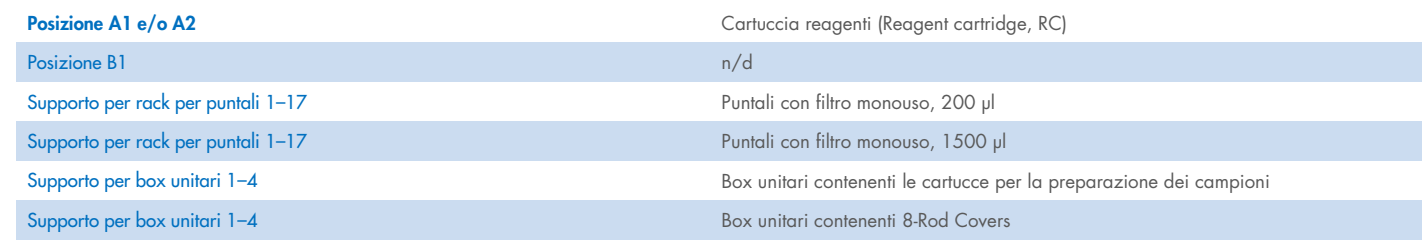

n/a = non applicabile.

## Cassetto "Waste" (Materiali di scarto)

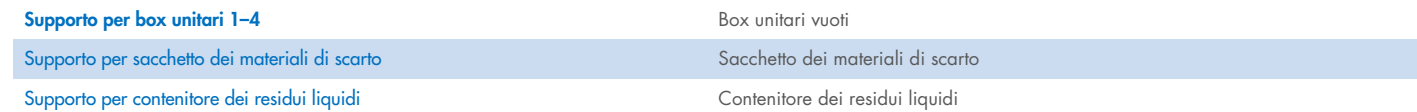

## Cassetto "Eluate" (Eluito)

Rack per eluizione (si consiglia di utilizzare l'apertura 1, posizione di raffreddamento)

Per maggiori informazioni, consultare la lista del materiale da laboratorio disponibile nella scheda delle risorse della pagina prodotti all'indirizzo [www.qiagen.com](https://www.qiagen.com/).

### Plastica da laboratorio occorrente

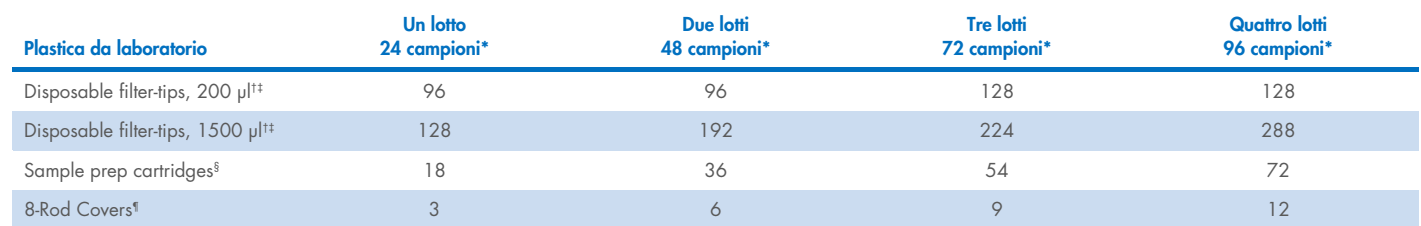

\* L'esecuzione di più scansioni di inventario richiede puntali con filtro monouso supplementari. L'impiego di meno di 24 campioni per lotto riduce il numero di puntali monouso necessari per ogni processazione.

† Ci sono 32 puntali con filtro su ogni rack per puntali.

‡ La quantità di puntali con filtro necessari include i puntali con filtro per 1 scansione di inventario per ogni cartuccia reagenti.

§ Ci sono 28 cartucce per la preparazione dei campioni in ogni box unitario.

¶ Ci sono dodici 8-Rod Covers in ogni box unitario.

Nota: il numero di puntali con filtro può variare da quello visualizzato sul touch screen a seconda delle impostazioni. Si consiglia di caricare la massima quantità possibile di puntali.

## Volume di eluizione selezionato

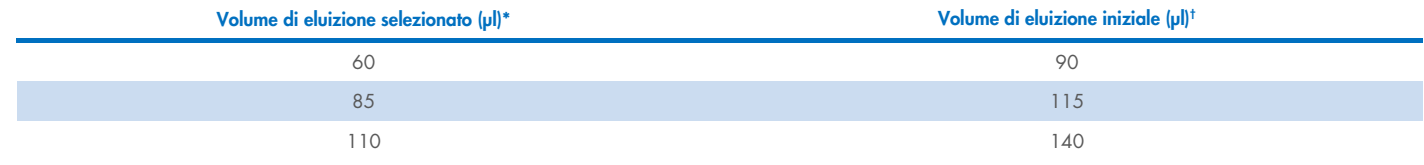

\* Volume di eluizione selezionato sul touch screen. Si tratta del volume accessibile minimo di eluito nella provetta di eluizione finale.

† Il volume iniziale della soluzione di eluizione necessaria per garantire il volume effettivo di eluito è identico al volume selezionato.

## Preparazione della miscela di controllo interno–RNA trasportatore (CARRIER)–Buffer AVE (AVE)

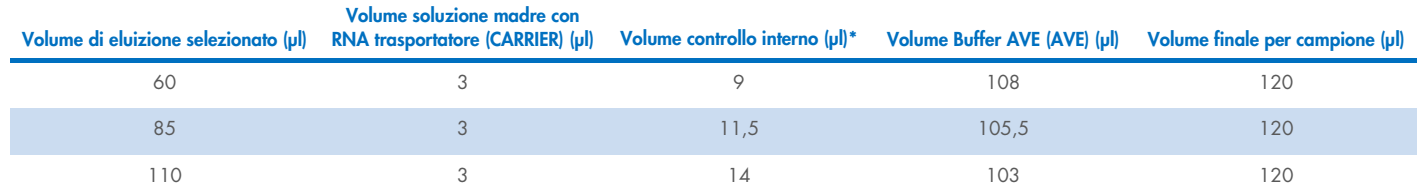

\* Il calcolo della quantità di controllo interno si basa sui volumi di eluizione iniziali. Il volume addizionale a vuoto dipende dal tipo di provetta per campione utilizzata; per maggiori informazioni, consultare la lista del materiale da laboratorio, disponibile nella scheda delle risorse della pagina prodotti all'indirizzo [www.qiagen.com](https://www.qiagen.com/).

Nota: i valori indicati in tabella si riferiscono alla preparazione della miscela di controllo interno–RNA trasportatore (CARRIER) per un esame downstream che richiede 0,1 µl di controllo interno/µl di eluito.

## Lisi off-board

Durante la manipolazione di sostanze chimiche, è opportuno indossare sempre un camice da laboratorio, guanti monouso e occhiali protettivi. Per maggiori informazioni, consultare le schede tecniche di sicurezza (Safety Data Sheets, SDS) disponibili presso il fornitore.

I protocolli QIAsymphony Complex sono composti da 4 passaggi: lisi, legame, lavaggio ed eluizione. Per alcuni campioni è utile eseguire la lisi manualmente, ad esempio per l'inattivazione dei patogeni in un armadio di biosicurezza. Il protocollo Complex800\_OBL\_V4\_DSP consente di eseguire la lisi manuale in modo simile al protocollo Complex800\_V6\_DSP. Trasferire i campioni pretrattati nel QIAsymphony SP ed elaborarli con protocollo Complex800\_OBL\_V4\_DSP.

Nota: Il protocollo Complex800\_OBL\_V4\_DSP richiede Buffer ACL e Buffer ATL (ATL). Il Buffer ACL (n. cat. 939017) e il Buffer ATL (ATL) (n. cat. 939016) non fanno parte del QIAsymphony DSP Virus/Pathogen Midi Kit e devono essere ordinati separatamente.

#### Lisi manuale

1. Pipettare 80 µl di proteinasi K, 295 µl di Buffer ATL (ATL), 120 µl di miscela RNA trasportatore-controllo interno e 560 µl di Buffer ACL in una provetta da 4,5 ml (Nunc® CryoTube 12,5 x 92 mm, provetta in polipropilene da 4,5 ml, Nunc n. cat. 363452).

Nota: Quando ci si accinge a processare più di un campione con la lisi manuale, è possibile preparare una soluzione concentrata di questa soluzione. Basta moltiplicare i volumi necessari per un campione per il numero totale di campioni da processare e includere il volume supplementare all'equivalente di 2 campioni extra. Capovolgere la provetta varie volte per miscelare, trasferire 1055 µl in una provetta da 4,5 ml per ogni campione e poi andare avanti per ogni campione con il passaggio 4.

- 2. Chiudere il coperchio e miscelare la provetta capovolgendola 5 volte.
- 3. Centrifugare brevemente la provetta per eliminare le gocce dall'interno del coperchio.
- 4. Aggiungere 800 µl di campione alla provetta, chiudere il coperchio e miscelare con vortex a pulsazione per 10 secondi.
- 5. Incubare la provetta a 68 °C per 15 minuti.
- 6. Centrifugare brevemente la provetta per eliminare le gocce dall'interno del coperchio.
- 7. Posizionare gli inserti per le provette dei campioni adatte in un portaprovette e caricare le provette dei campioni (senza coperchio).

#### <span id="page-3-0"></span>Preparazione dei campioni

Evitare la formazione di schiuma all'interno o sui campioni. In base al materiale iniziale utilizzato, può essere necessario pretrattare i campioni. I campioni devono essere portati a temperatura ambiente (15–25 °C) prima di avviare la procedura.

Nota: la stabilità del campione dipende in larga misura da vari fattori ed è correlata alla specifica applicazione a valle. Per i kit QIAsymphony DSP Virus/Pathogen, la stabilità è stata determinata con applicazioni a valle esemplari. È responsabilità dell'utente consultare le istruzioni per l'uso della specifica applicazione a valle utilizzata nel proprio laboratorio e/o convalidare l'intero flusso di lavoro per determinare le condizioni per la conservazione appropriate.

Per le raccomandazioni generali di raccolta, trasporto e conservazione, fare riferimento alle linee guida CLSI MM13-A "Collection, Transport, Preparation, and Storage of Specimens for Molecular Methods" (Raccolta, trasporto, preparazione e conservazione dei campioni per metodi molecolari). Inoltre, durante la preparazione, la conservazione, il trasporto e la manipolazione in generale dei campioni, è opportuno seguire le istruzioni del produttore per il dispositivo/kit di raccolta dei campioni selezionato.

#### Urina

L'urina può essere conservata a 2−8 °C fino a 6 ore. Per intervalli di conservazione più lunghi, consigliamo il congelamento a –20 °C o –80 °C. L'urina può essere processata senza ulteriori pretrattamenti. Il sistema è ottimizzato per campioni di pura urina che non contengono conservanti. Per aumentare la sensibilità per i patogeni batterici è possibile centrifugare i campioni. Dopo aver eliminato il supernatante, è possibile risospendere il pellet in un Buffer ATL (ATL) di almeno 800 µl (n. cat. 939016). Usare 800 µl del materiale pretrattato come campione per la preparazione della lisi off-board.

#### Isolamento del DNA genomico da batteri Gram-positivi

È possibile migliorare la purificazione del DNA per alcuni batteri Gram-positivi tramite pretrattamento enzimatico prima di trasferire il campione nel QIAsymphony SP e di cominciare il protocollo Complex800\_OBL\_V4\_DSP.

- 1. Sedimentare i batteri centrifugando a 5000 x *g* per 10 minuti.
- 2. Sospendere il pellet di batteri in 800 µl della soluzione enzimatica adeguata (20 mg/ml di lisozima o 200 µg/ml di lisostafina; 20 mM Tris·HCl, pH 8,0; 2 mM EDTA; 1,2% Triton X--100).
- 3. Incubare a 37 °C per almeno 30 minuti.
- 4. Centrifugare brevemente la provetta per eliminare le gocce dall'interno del tappo.
- <span id="page-4-0"></span>5. Usare 800 µl del materiale pretrattato come campione per la preparazione della lisi off-board.

#### Campioni viscosi o mucosi

Alcuni campioni possono essere viscosi e richiedere la liquefazione per consentire la pipettatura. I campioni a bassa viscosità non richiedono ulteriori preparazioni. I campioni a viscosità medio-alta devono essere preparati come segue:

1. Diluire il campione 1:1 con lo 0,3% (p/v) di ditiotreitolo (DTT).

Nota: la soluzione 0,3% DTT può essere realizzata anticipatamente e conservata in aliquote adeguate a –20 °C. Le aliquote scongelate devono essere eliminate dopo l'uso.

- 2. Incubare a 37 °C finché la viscosità del campione non è adatta per la pipettatura.
- 3. Usare 800 µl del materiale pretrattato come campione per la preparazione della lisi off-board.

#### Tamponi asciutti di liquidi corporei e secrezioni

- 1. Immergere l'estremità del tampone asciutto in 1050 µl di Buffer ATL (ATL) (n. cat. 939016) e incubare a 56 °C per 15 minuti, miscelando in continuazione. Se la miscelazione non è possibile, agitare su vortex prima e dopo l'incubazione per almeno 10 secondi.
- 2. Rimuovere il tampone e spremere tutto il liquido premendo il tampone contro la parte interna della provetta.
- 3. Usare 800 µl del materiale pretrattato come campione per la preparazione della lisi off-board.

Nota: Questo protocollo è ottimizzato per tamponi di cotone o polietilene. Quando si usano altri tamponi, potrebbe essere necessario adeguare il volume del Buffer ATL (ATL) per garantire la disponibilità di almeno 800 µl di materiale campione.

#### Tamponi delle vie aeree o della zona urogenitale

Tamponi della zona urogenitale (in terreni di trasporto, ad es. PreservCyt, UTM, eNAT) e tamponi delle vie aeree (tamponi asciutti o in terreni di trasporto, ad es. UTM, eNAT) possono esser conservati a 2–8 °C fino a 6 ore. Per intervalli di conservazione più lunghi, consigliamo il congelamento a –20 °C o –80 °C.

È possibile usare terreni di conservazione per tamponi delle vie aeree o della zona urogenitale senza pretrattamento. Se il tampone non è stato rimosso, premerlo contro l'interno della provetta per spremere il liquido. Eventuali eccessi di muco nel campione devono essere rimossi in questo momento, raccogliendoli sul tampone. Ogni residuo di liquido nel muco e nel tampone deve essere poi spremuto premendo il tampone contro l'interno della provetta. Infine occorre rimuovere ed eliminare il tampone e il muco. Se i campioni sono viscosi, eseguire un passaggio di liquefazione (vedere la sezione ["Campioni viscosi o mucosi"](#page-4-0)) prima di trasferire il campione nel QIAsymphony SP. In mancanza di una quantità sufficiente di materiale iniziale, pipettare il Buffer ATL (ATL) nel terreno di trasporto per ottenere il volume iniziale minimo necessario, quindi agitare su vortex il campione per 15–30 secondi nella provetta (se il terreno di trasporto contiene il tampone, eseguire questo passaggio prima di rimuovere il tampone). Usare 800 µl del materiale come campione per la preparazione della lisi off-board.

#### <span id="page-5-0"></span>Limitazioni e sostanze interferenti

Non sono stati osservati impatti negativi significativi di sostanze potenzialmente interferenti (per i dettagli, vedere il documento delle caratteristiche delle prestazioni applicabile, disponibile nella scheda delle risorse della pagina prodotti all'indirizzo [www.qiagen.com](https://www.qiagen.com/)).

Nota: i test sono stati eseguiti utilizzando applicazioni a valle esemplari per una valutazione della qualità degli acidi nucleici estratti. Tuttavia, applicazioni a valle diverse possono avere requisiti diversi in termini di purezza (ossia, assenza di sostanze potenzialmente interferenti), pertanto, anche l'identificazione e il test di sostanze rilevanti devono essere determinate come parte dello sviluppo dell'applicazione a valle per ogni flusso di lavoro che comprenda i kit QIAsymphony DSP Virus/Pathogen.

#### <span id="page-5-1"></span>Conservazione degli eluiti

Nota: la stabilità degli eluiti dipende in larga misura da vari fattori ed è correlata alla specifica applicazione a valle. Per i kit QIAsymphony DSP Virus/Pathogen, la stabilità è stata determinata con applicazioni a valle esemplari. È responsabilità dell'utente consultare le istruzioni per l'uso della specifica applicazione a valle utilizzata nel proprio laboratorio e/o convalidare l'intero flusso di lavoro per determinare le condizioni per la conservazione appropriate.

Per una conservazione a breve termine che non supera le 24 ore, si consiglia di mantenere gli acidi nucleici purificati a una temperatura di 2–8 °C. Per una conservazione a lungo termine che supera le 24 ore, si consiglia una temperatura di –20ºC.

# <span id="page-6-0"></span>Simboli

In questo documento sono presenti i seguenti simboli. Per un elenco completo dei simboli utilizzati nelle istruzioni per l'uso o sulla confezione e sull'etichettatura, fare riferimento al manuale.

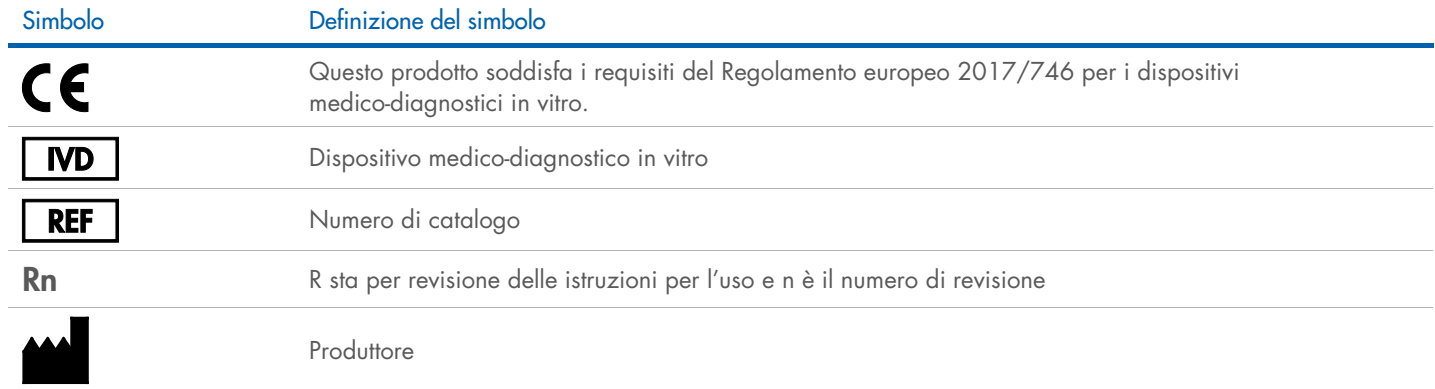

## Cronologia delle revisioni

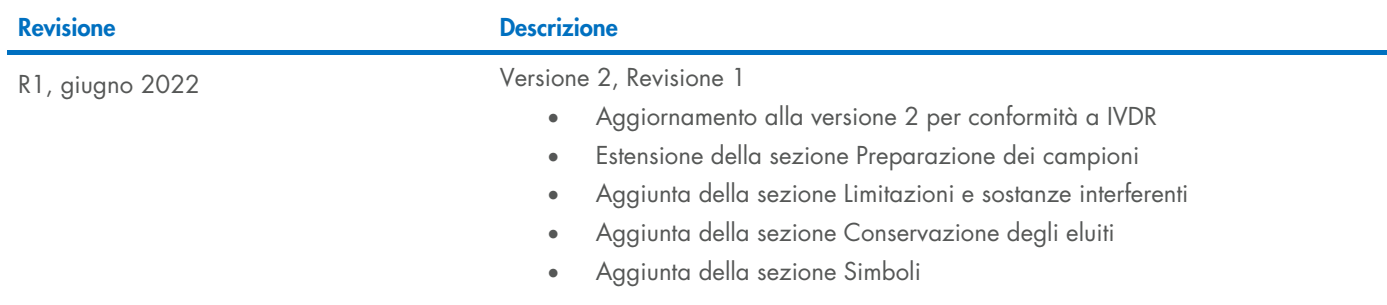

Per informazioni aggiornate sulla licenza e per le clausole di esclusione della responsabilità specifiche dei prodotti, consultare il manuale del kit o il manuale utente QIAGEN®. I manuali dei kit e i manuali utente QIAGEN sono disponibili all'indirizzo [www.qiagen.com](https://www.qiagen.com/) oppure possono essere richiesti ai servizi tecnici QIAGEN o al proprio distributore locale.

Marchi commerciali: QIAGEN®, Sample to Insigh®, QIAsymphony® (QIAGEN Group); eNAT™ (Copan Italia S.P.A.); Nunc® (Thermo Fisher Scientific o società controllate);PreservCyt® (Hologic, Inc.); Sarstedt® (Sarstedt AG and Co.)